1

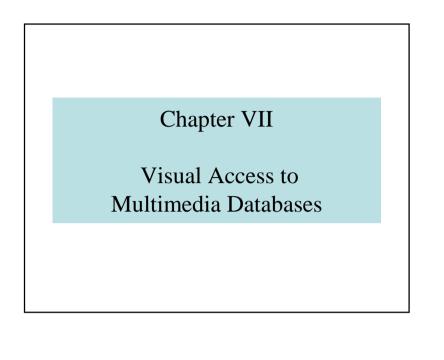

# Visual Access to Multimedia Databases

- 7.1 Introduction to visual languages
- 7.2 Table Languages
- 7.3 Graphic Languages « Query by Example »
- 7.4 Visual Languages and GIS
- 7.5 Global Visual Access
- 7.6 Conclusions

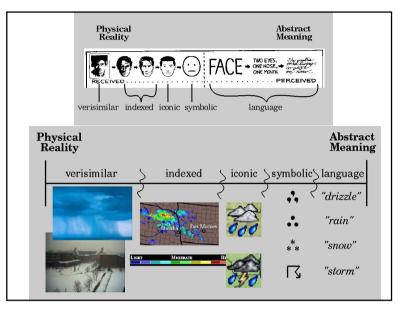

# 7.1 – Introduction to visual languages

- "A drawing is 1000-word worth"
- "A drawing is better than a long discourse"
- Entry in IS (interrogation)
- Output of IS (visualization)
- Alphabetic language comes from visual languages

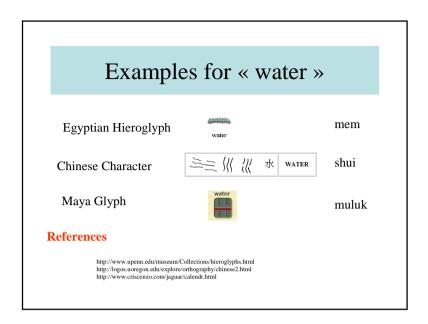

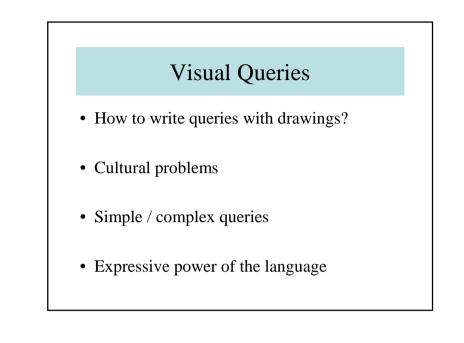

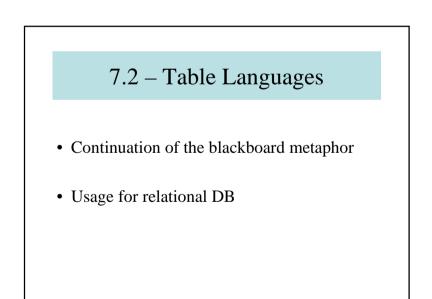

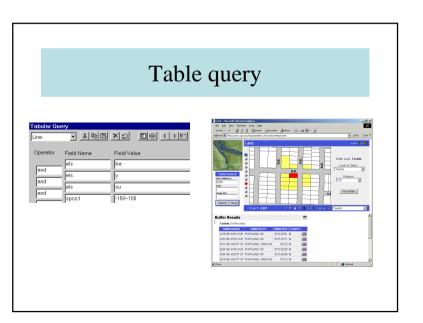

#### 7.3 – Query by Example QBE • Invented by Moise ZLOOF (IBM) Paradox Guery RECEIPT Total Receipt Check Check Received Bank# Credit Card MesterCar Sales Received dior Visa Person\* Receipt# Date Cash Received • Objective: by using tables, give an example J-= 2/1/B1 J √pers of a wanted result BAPLOYEE Sales Person# First Name Middle Initial Lest Neme Hire Date Das

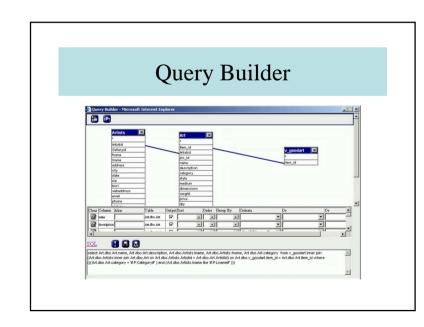

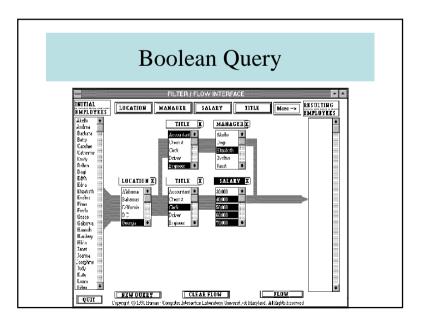

# 7.4 – Visual Languages and GIS

- Structuring Metaphors
- Light Tables

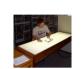

- Map Algebra
- Geographer desk

| Two approaches      |                                                                                                    |
|---------------------|----------------------------------------------------------------------------------------------------|
| Blackboard metaphor | Selection of icons                                                                                                    |
| OUERY : SPATIAL 1   | Image: Clocker     Image: Clocker       area:     area:       area:     area:       Interaction     Interaction       Image: Clocker     antimates       Intersection     antimates       Image: Clocker     antimates       Image: Clocker     Image: Clocker       Image: Clocker     Image: Clocker       Image: Clocker     I |
| Sketch!, Meyer 92   | Cigales, Aufaure 92                                                                                                    |

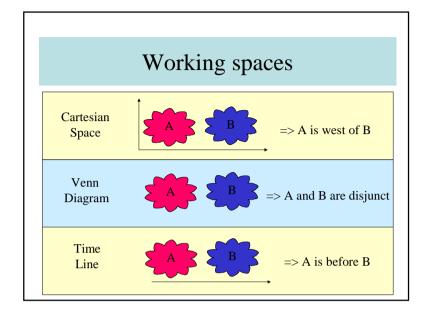

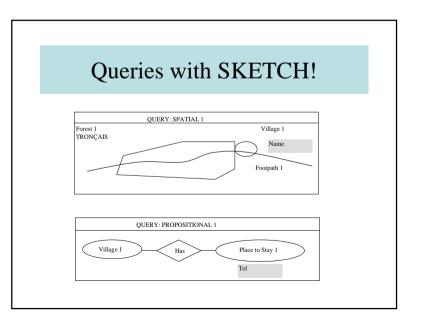

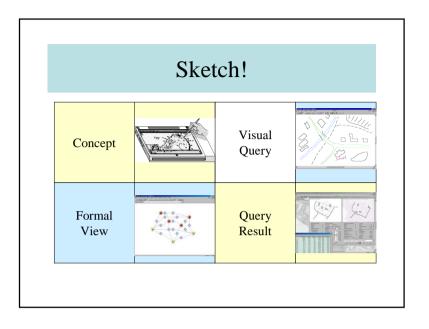

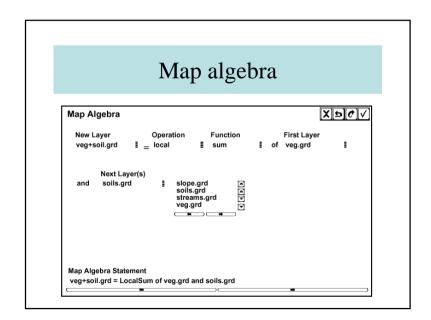

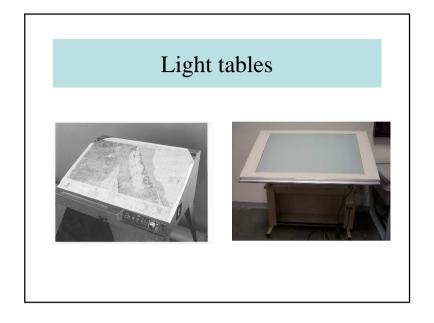

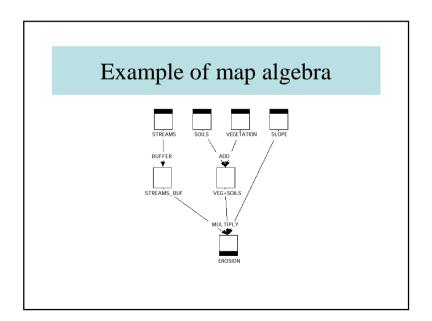

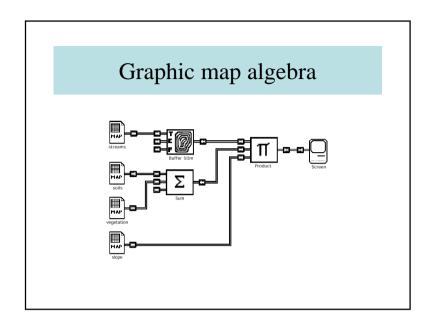

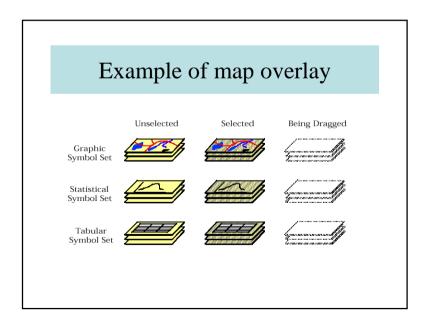

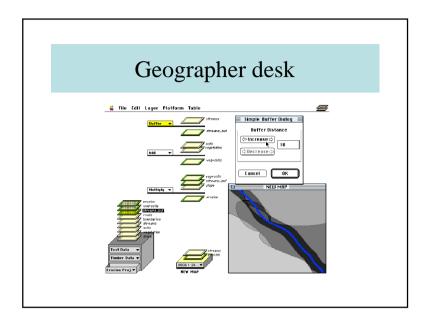

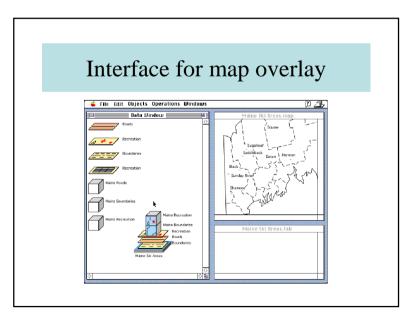

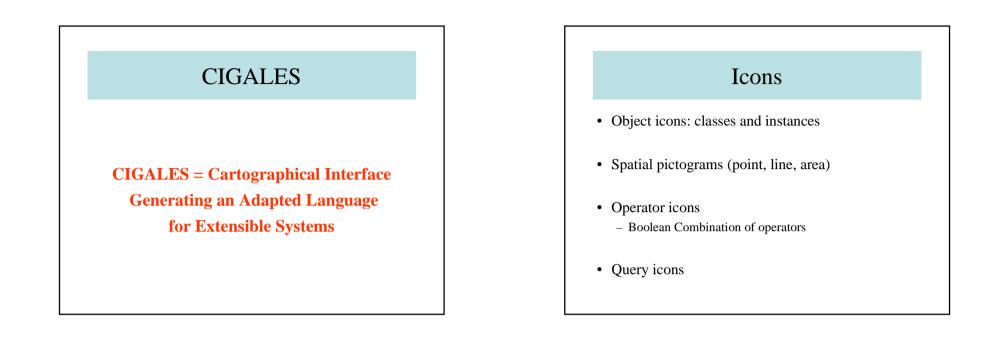

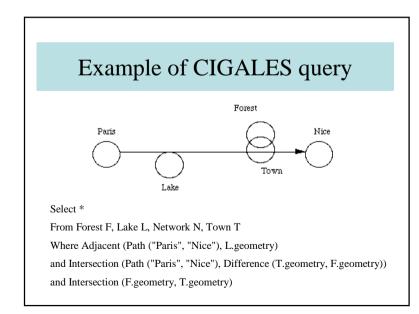

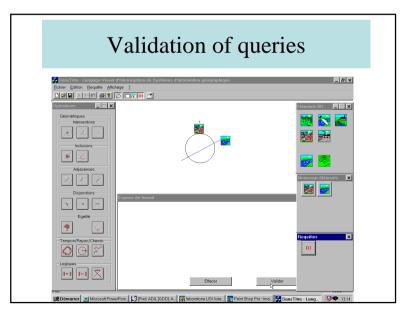

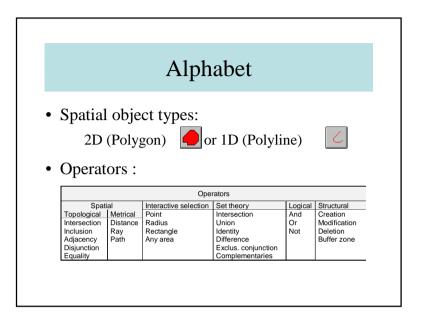

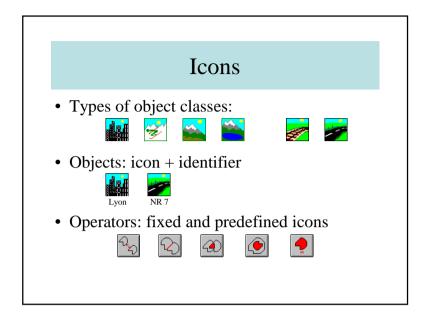

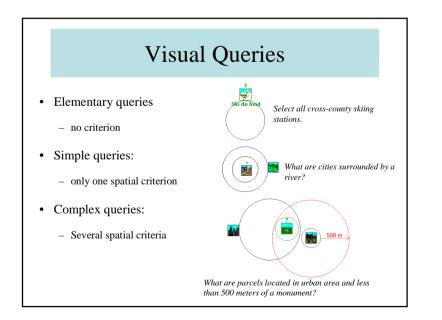

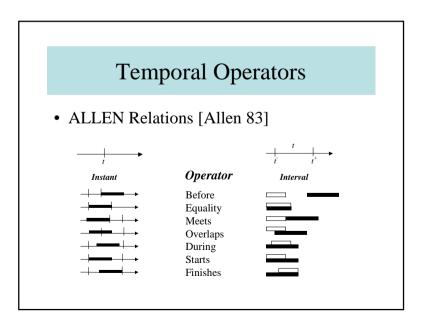

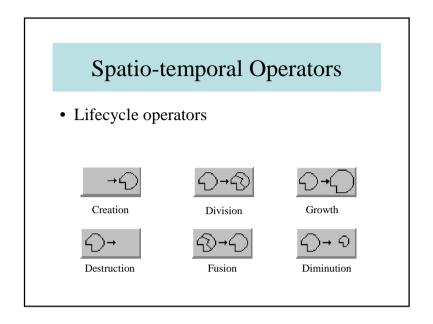

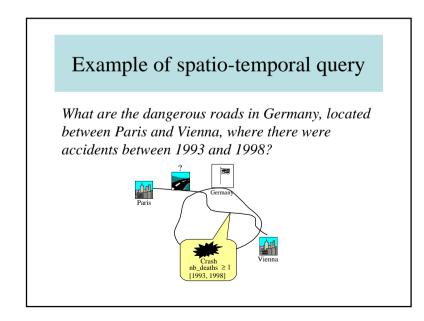

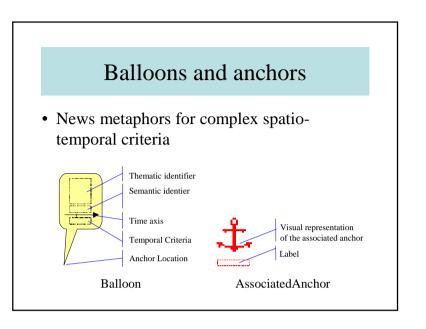

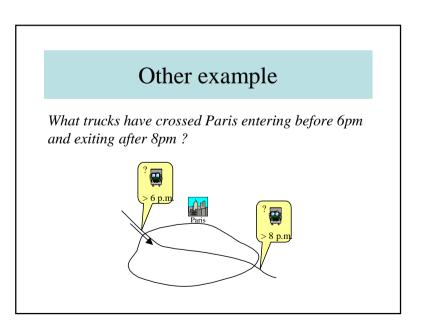

# 7.5 – Global Visual Access Ben Shneidermann Approach (mantra): Overview, zoom and filter, details on demand STARFIELD: to access to objects belonging to the same collection SPACE FILLING TREEMAPS: to access to various collections (bookshelves)

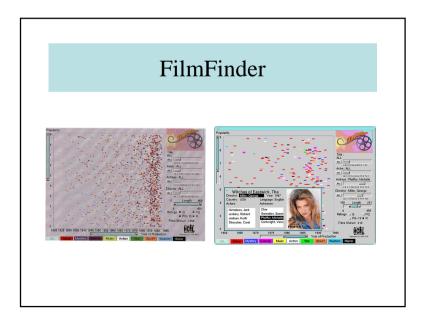

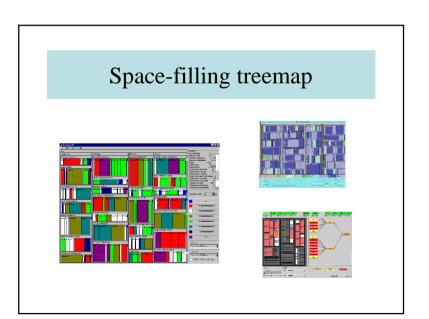

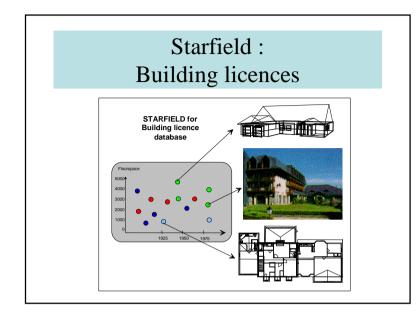

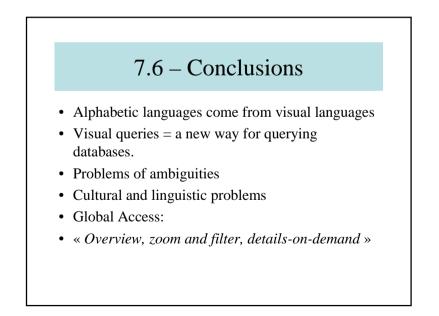

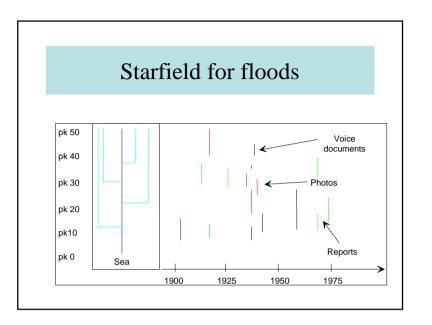